O T T F P ? S E N T P ? M D A S D ? M F S L T D R O Y G B ? V M V ? M J S U N J F M A M J J A ? O N D

### CS50 Puzzle Day, by Facebook

tomorrow, 12pm, Northwest Science

#### Dinner with CS50 and Facebook tonight, 6:30pm, Maxwell Dworkin

what ultimately matters in this course is not so much where you end up relative to your classmates but where you, in Week 12, end up relative to yourself in Week 0

those less comfortable and somewhere in between are not at a disadvantage vis-à-vis those more comfortable

#### walkthrough Sun, 7pm, Maxwell Dworkin G115

### office hours

MTWTh, 9pm - 12am

#### Hack Harvard

hackharvard.org

#### Harvard College Innovation Challenge harvardi3.org

#### Harvard Innovation Lab

i-lab.harvard.edu

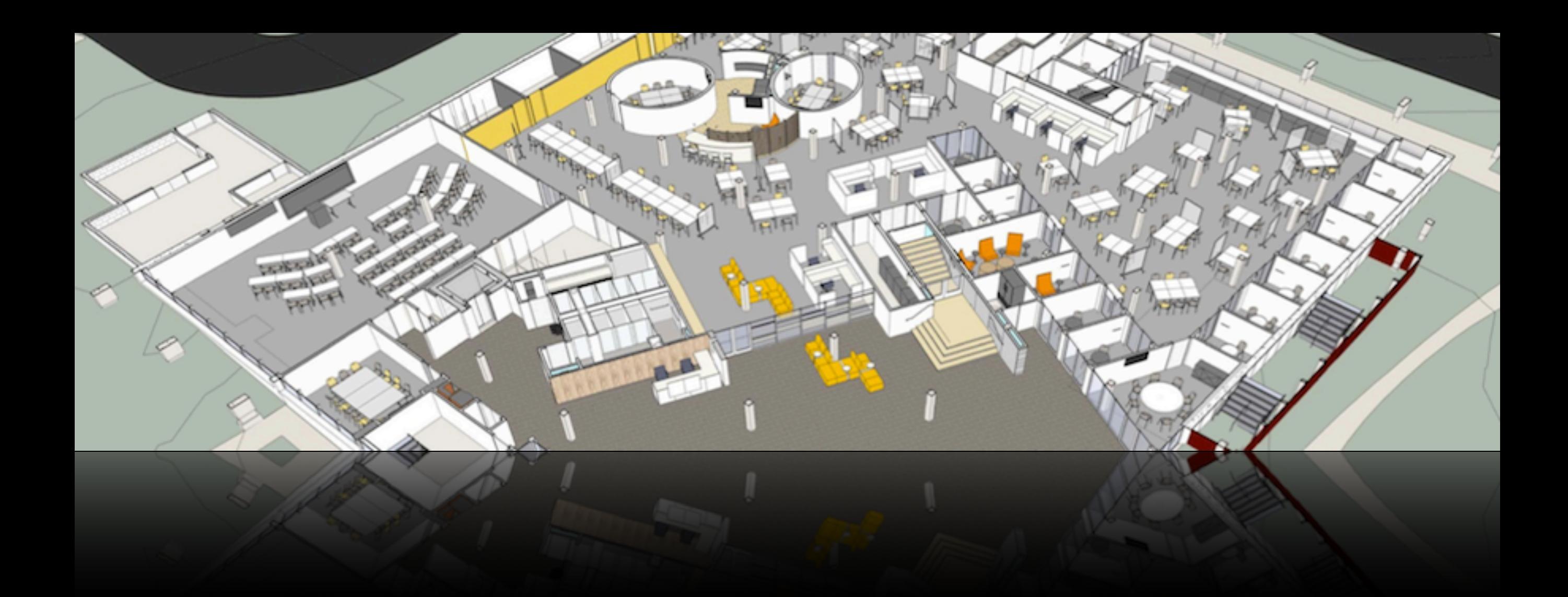

#### Winter Break Silicon Valley Trip apply after 9/15

Harvard College Entrepreneurship Forum http://lists.hcs.harvard.edu/mailman/listinfo/entrepreneurs

#### Harvard College Venture Partners

http://lists.hcs.harvard.edu/mailman/listinfo/ventures

## Firesheep

http://codebutler.com/firesheep

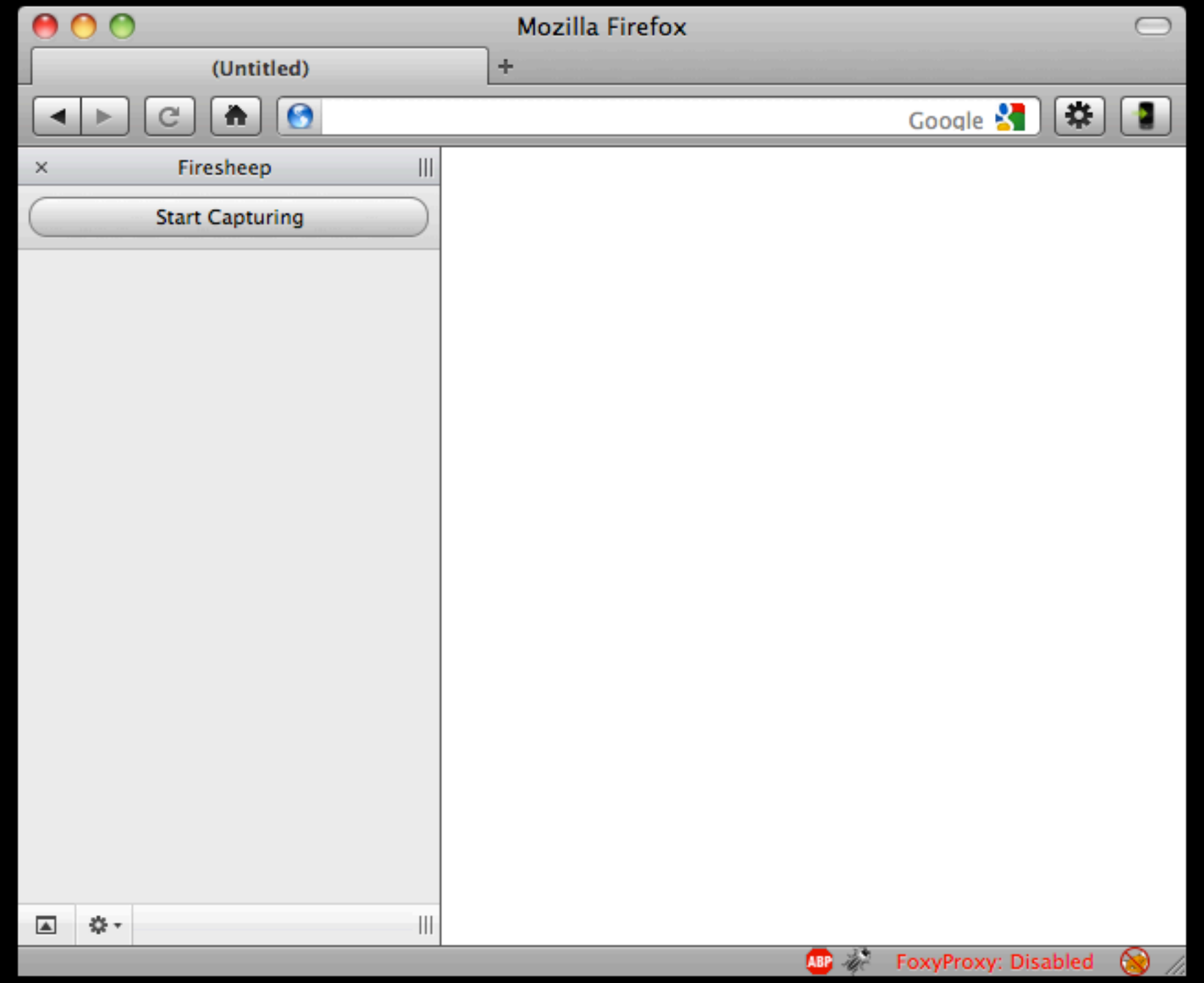

http://codebutler.github.com/firesheep/tc12/#39

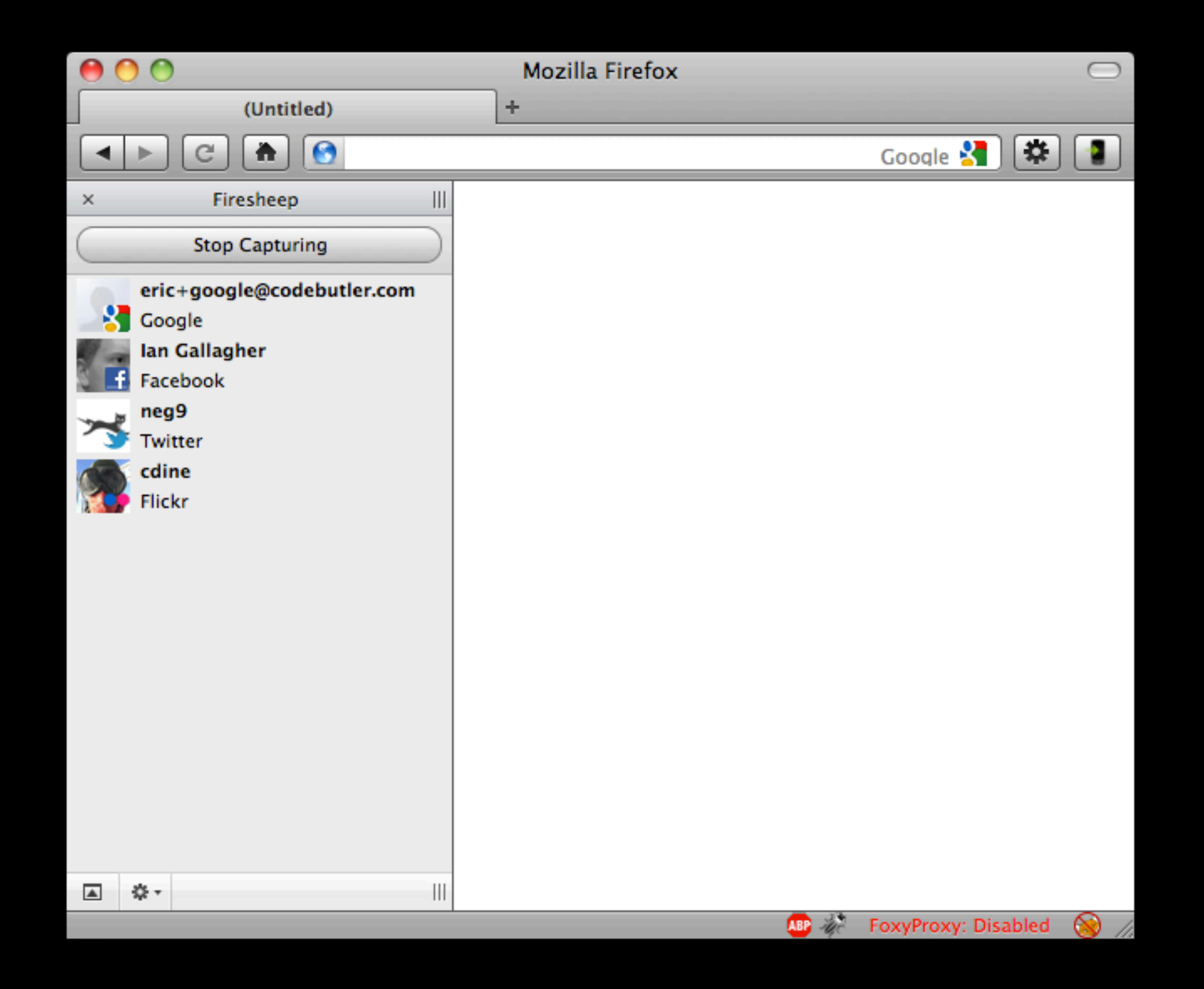

http://codebutler.github.com/firesheep/tc12/#40

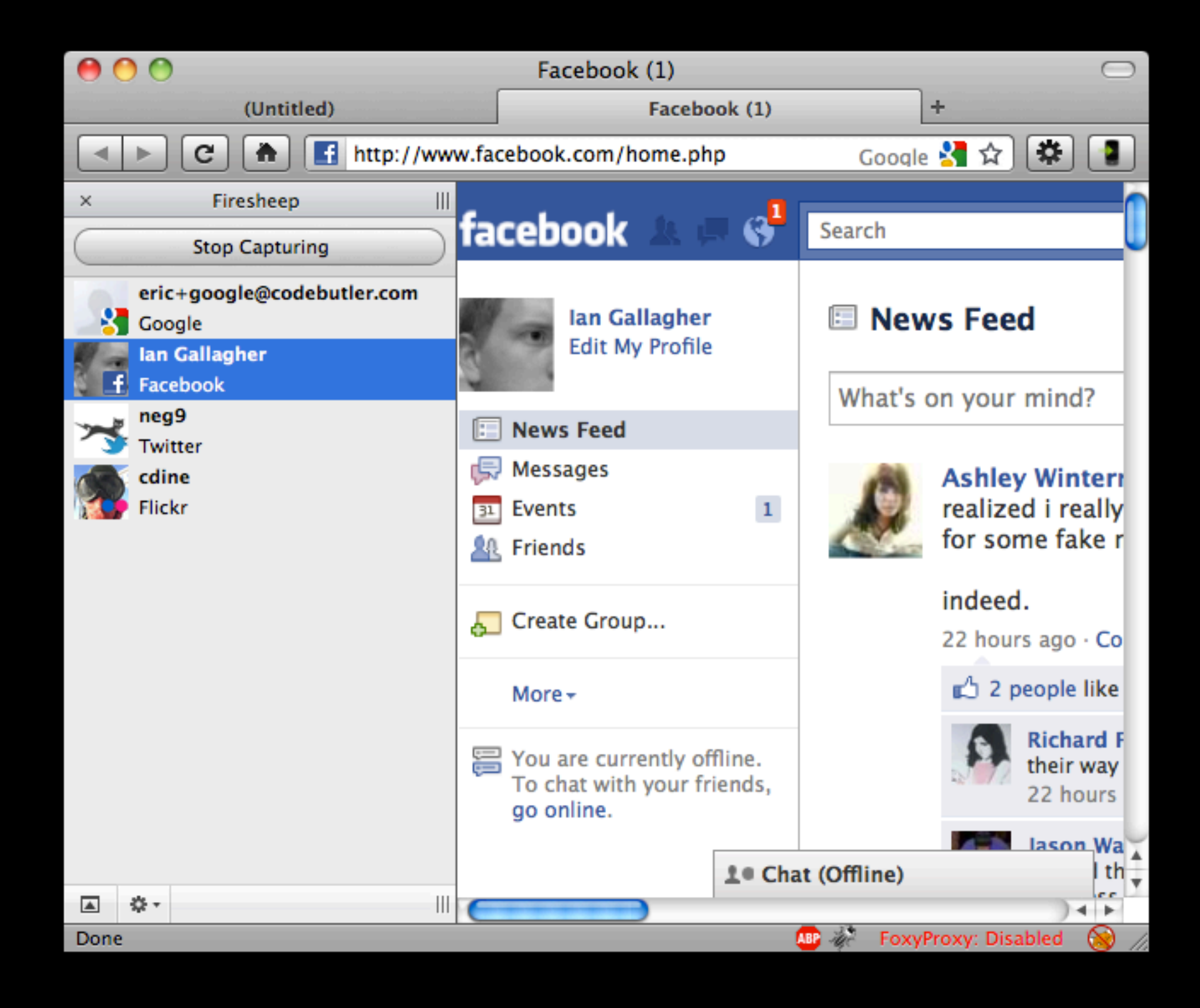

http://codebutler.github.com/firesheep/tc12/#41

### iPhone Tracker

http://petewarden.github.com/iPhoneTracker/

 $000$ 

iPhoneTracker

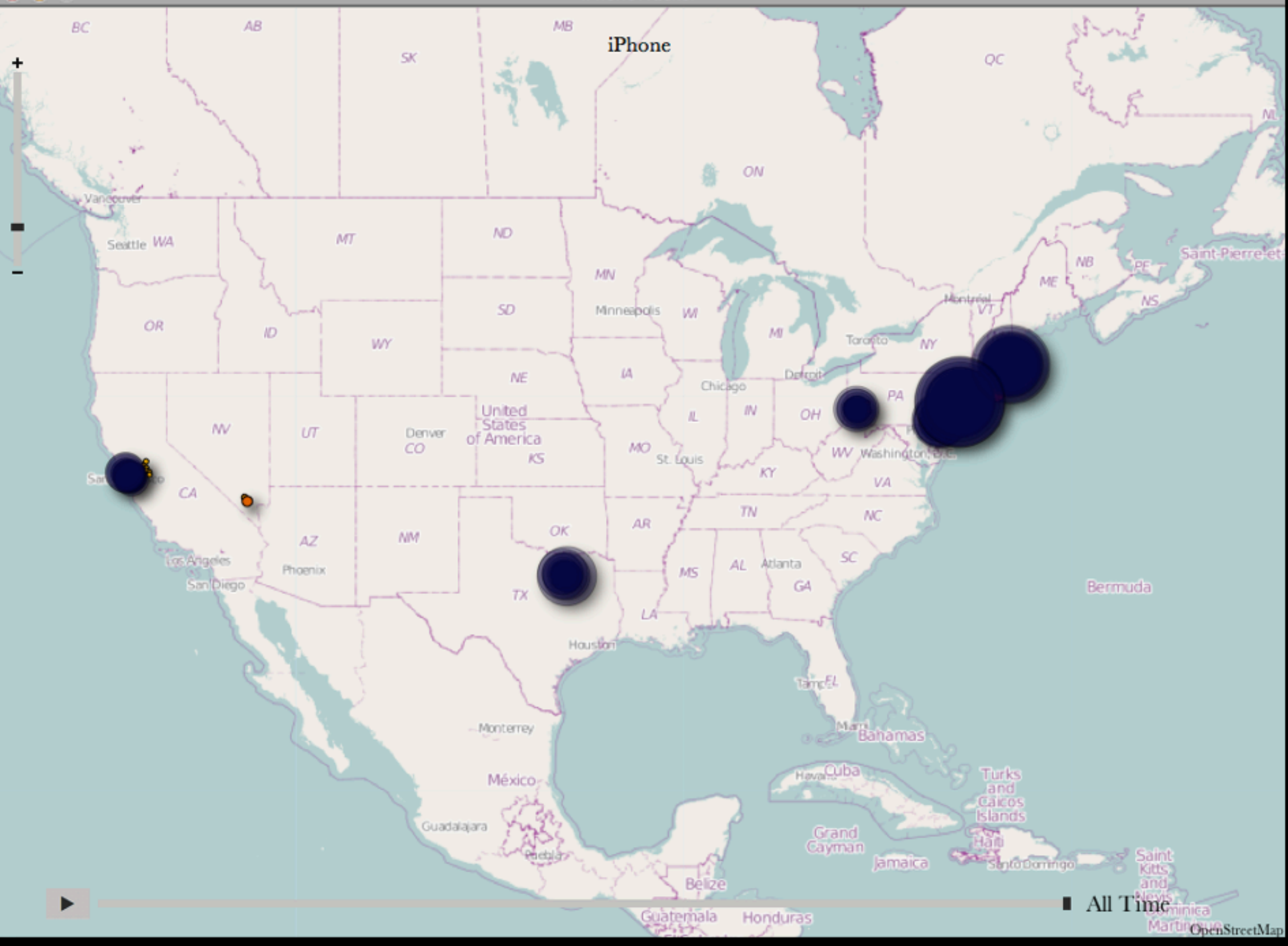

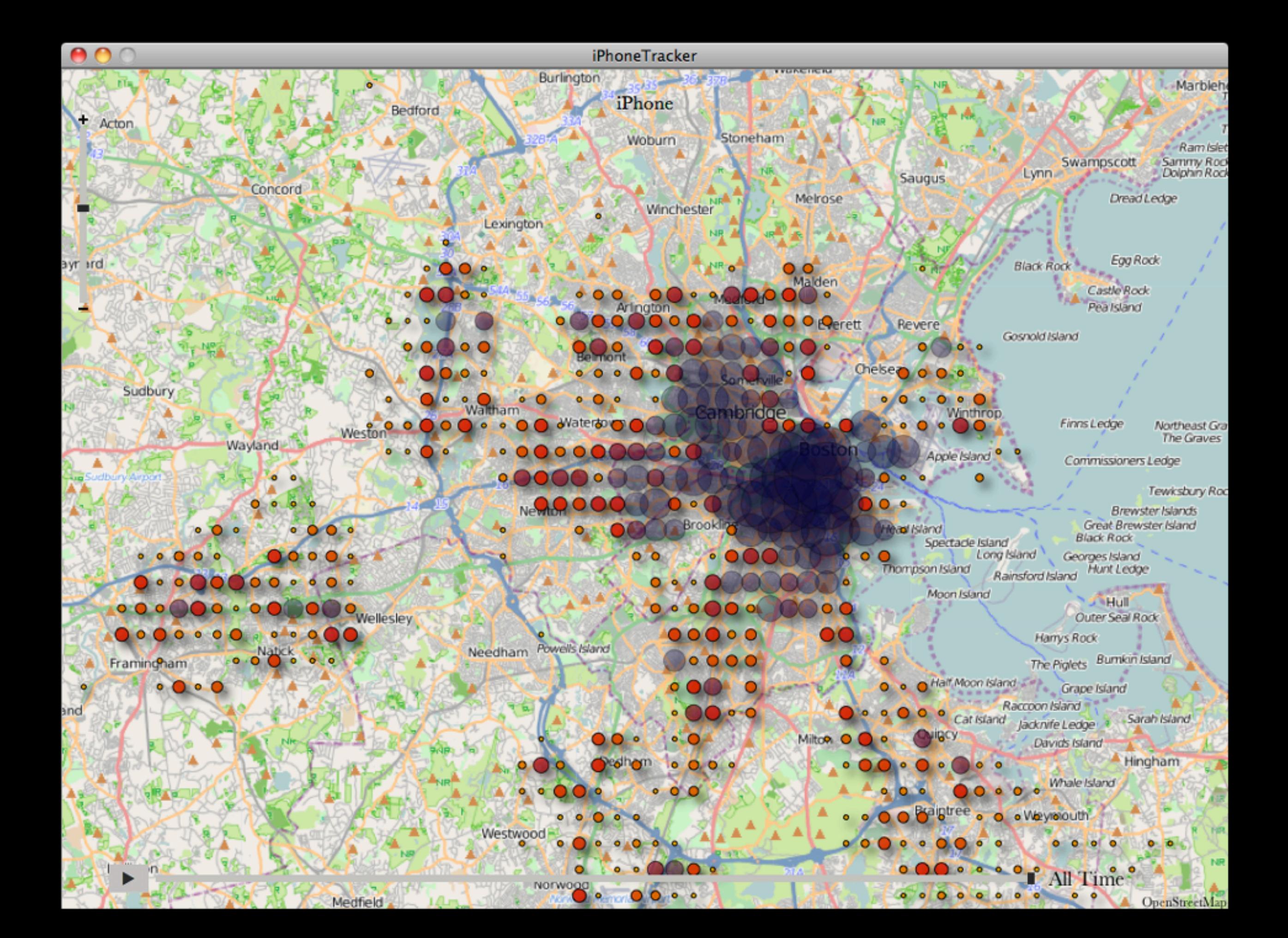

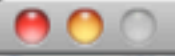

 ${\small \sf iPhoneTrace}$ 

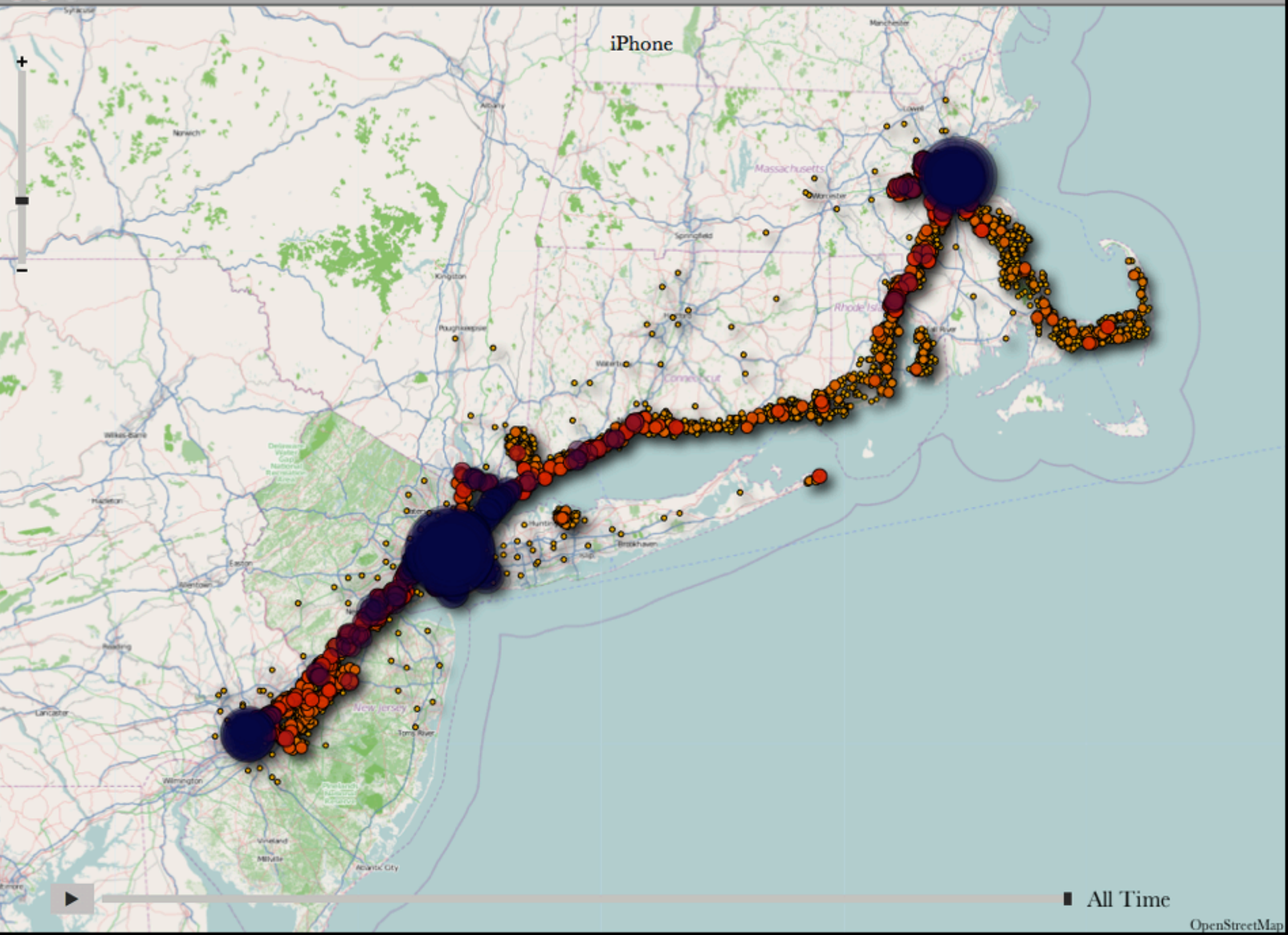

 $000$ 

iPhoneTracker

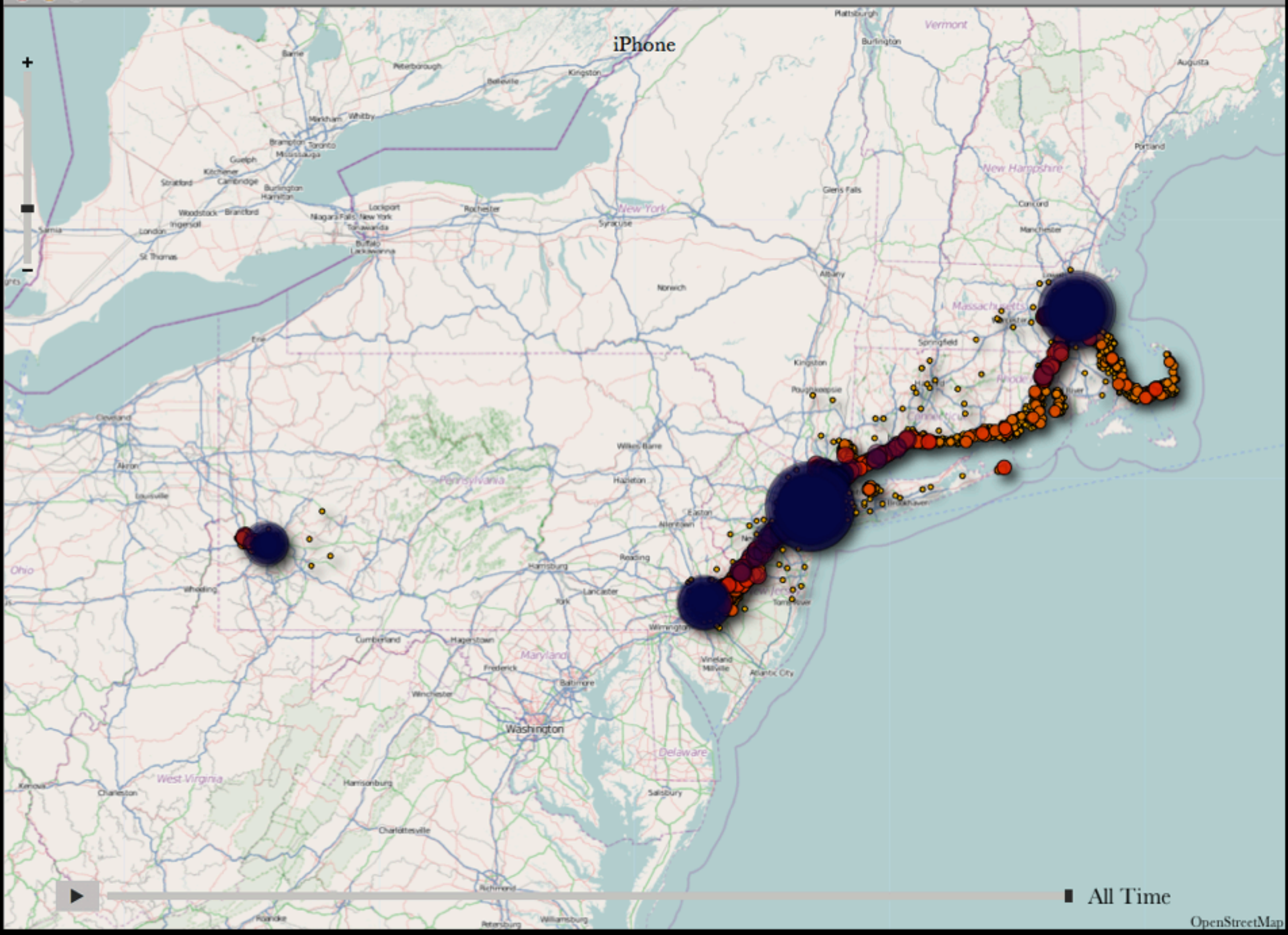

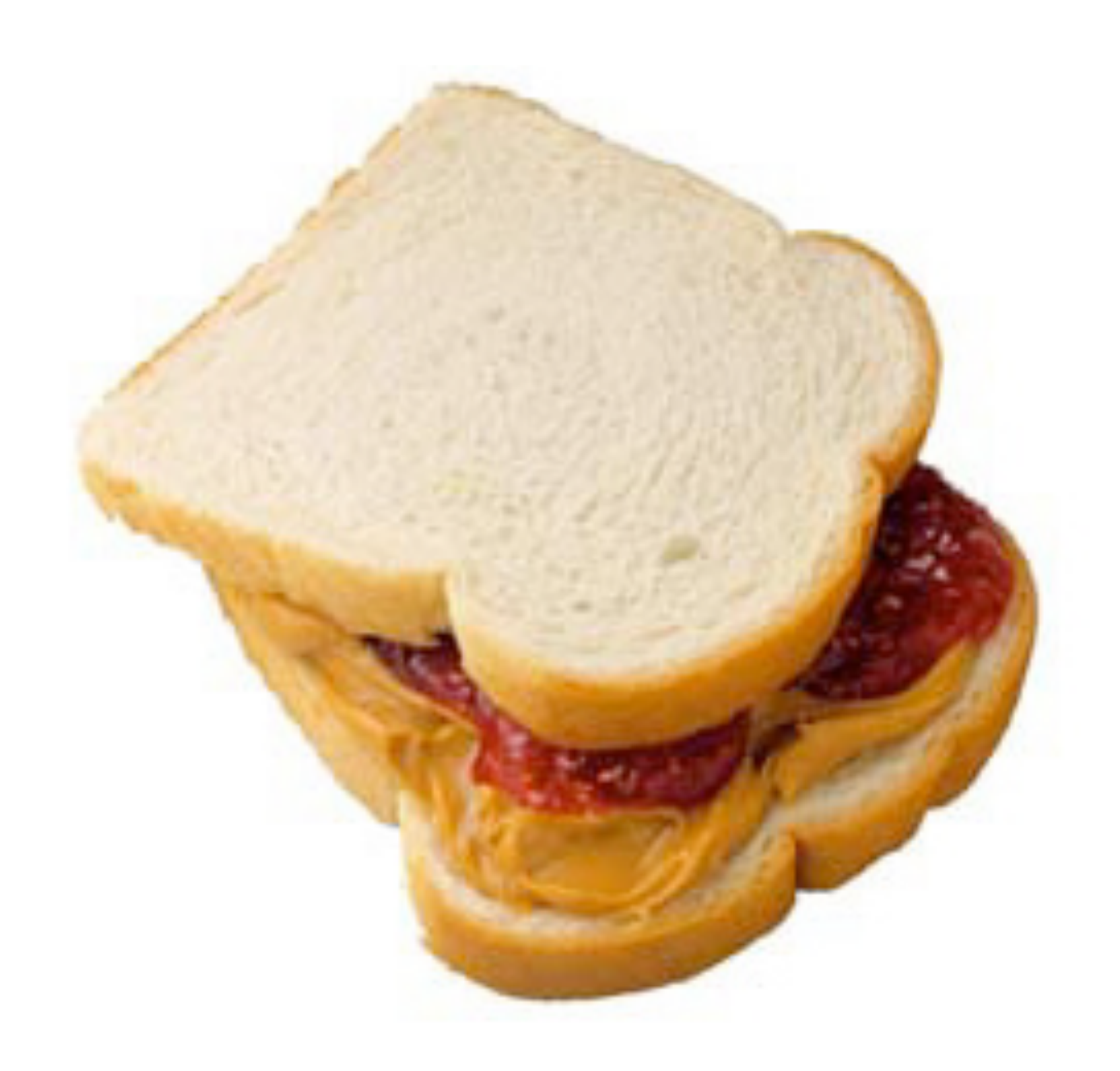

http://www.citizenofthemonth.com/2009/08/11/ozymandias-and-pbj/

- take 2 slices of bread from the loaf
- 2 apply 2 tablespoons of jelly on both halves
- apply 2 tablespoons of peanut butter same way
- join the halves
- have fun

#### #include <stdio.h>

```
int
main(void)
\big\{printf("O hai, world!\n");
\mathbf{)}
```
00000000 00000000 00000000 00000000 00000000 00100000 00000000 00000000 00000000 00000000 00000001 00000000 00100000 00000001 00000000 01000000 00000001 00100000 00000000 01000000 00000001 00000000 00000000 00000000 00000000 00000000 00100000 00000001 00000000 00000000 00000000 00000000 00000000 00000000 00000000 00000000 00000000 00000000 

 $\bullet\qquad\bullet\qquad\bullet$ 

128 64 32 16 8 4 2 1

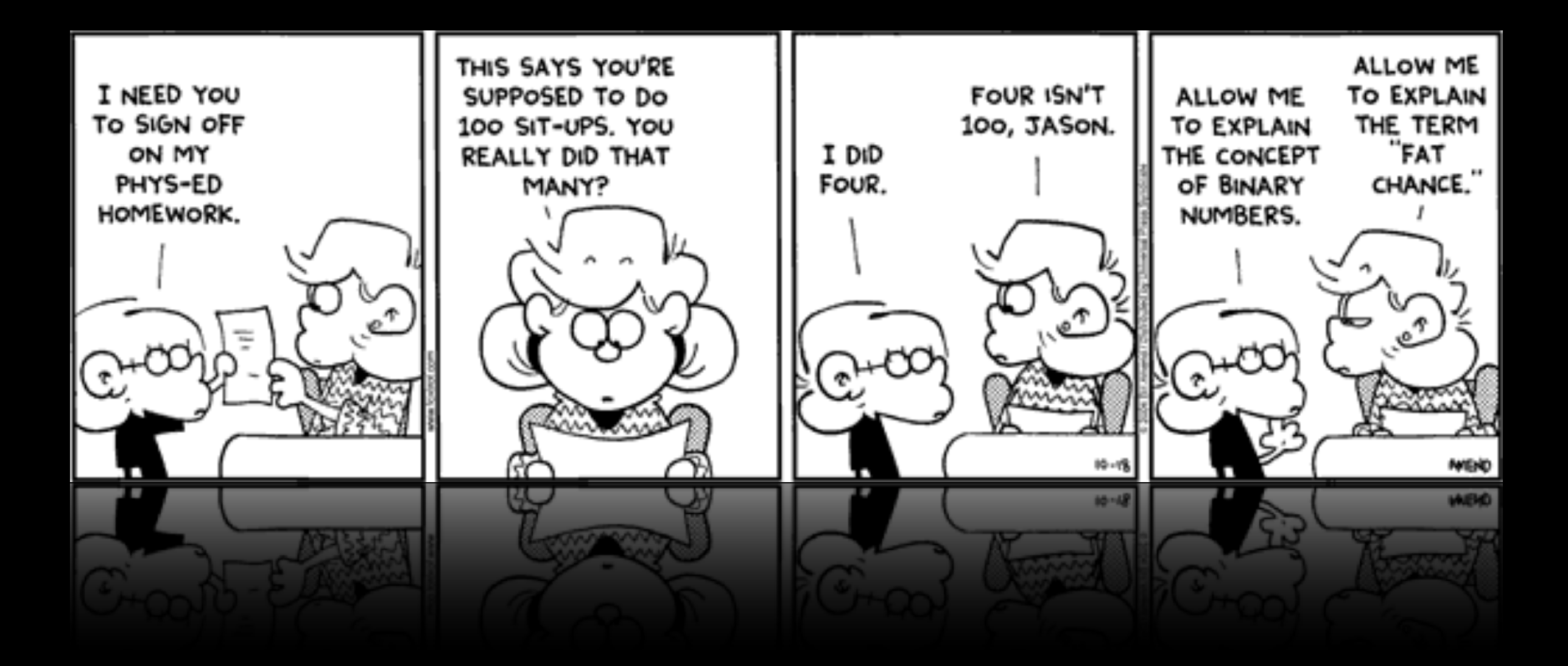

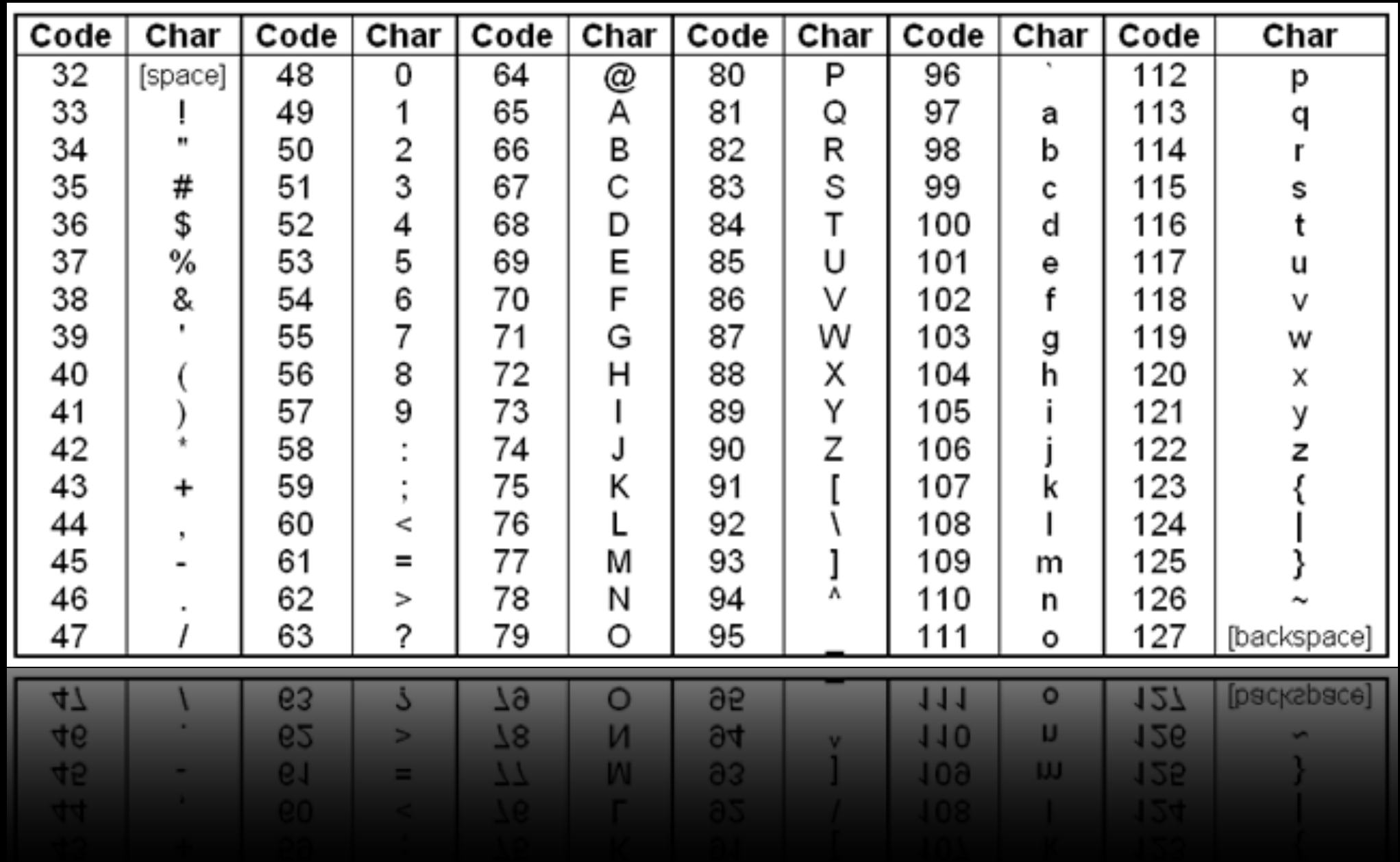

http://clydeandbonny.net/images/ascii-table.html

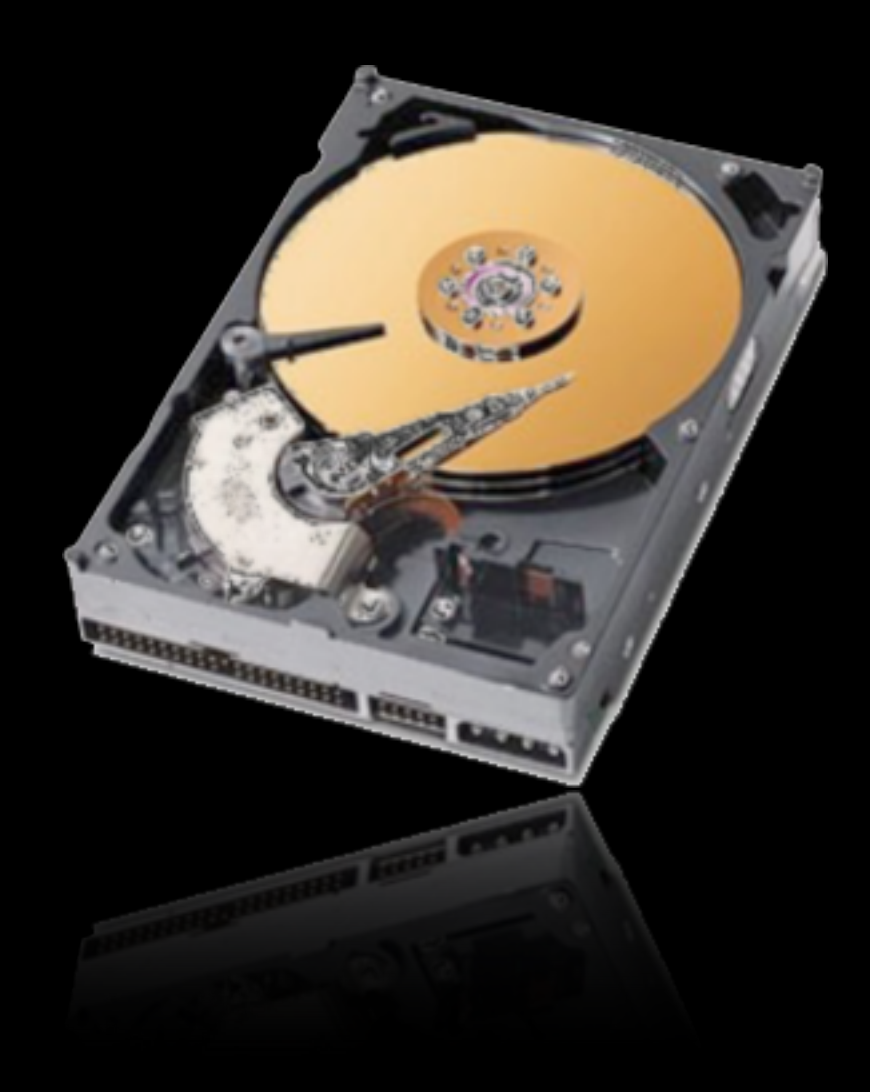

http://www.justcat.co.za/store/pc-accessories-c-1.html

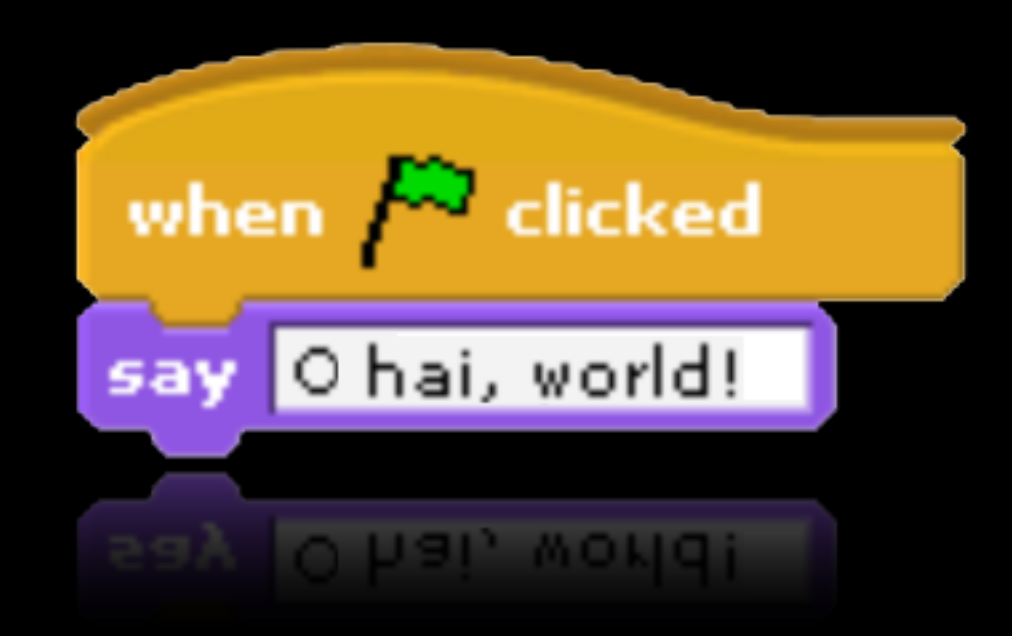

#### statements

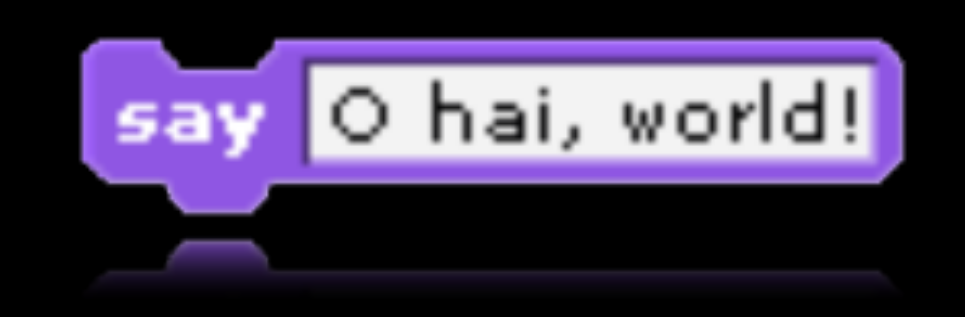

#### statements

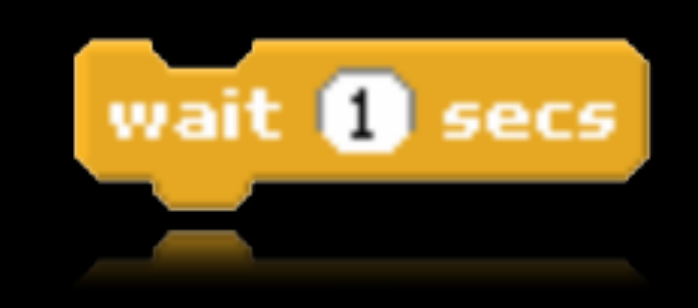

#### statements

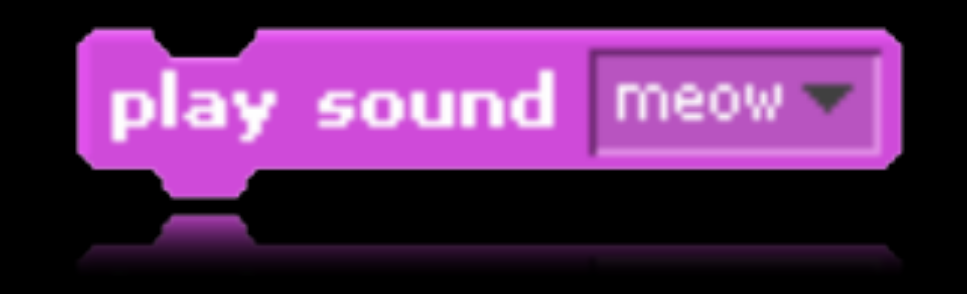

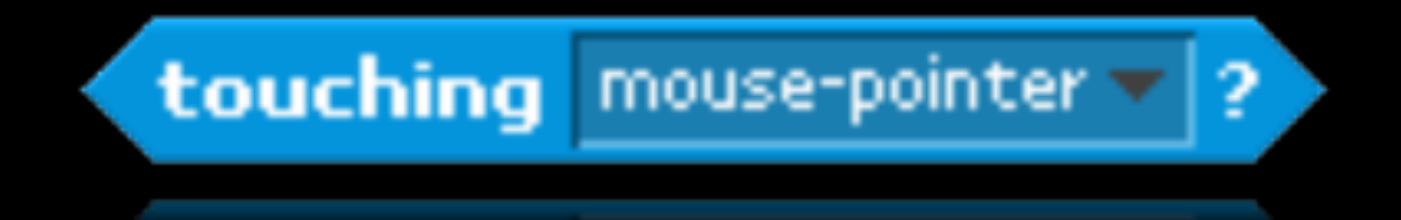

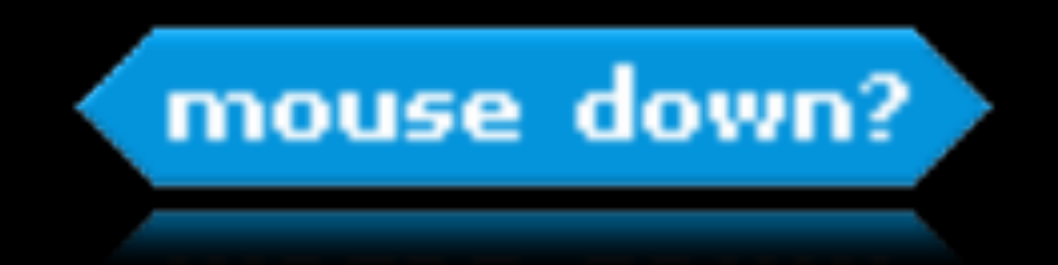

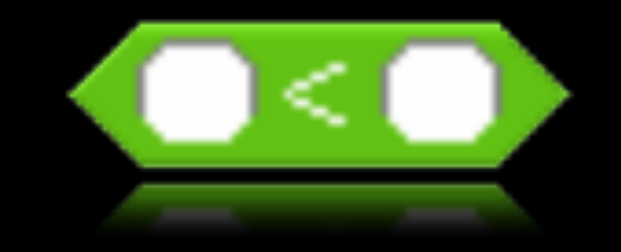

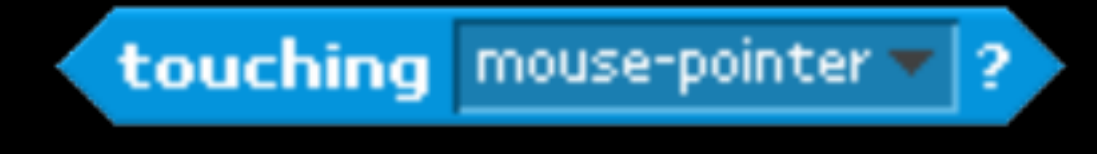

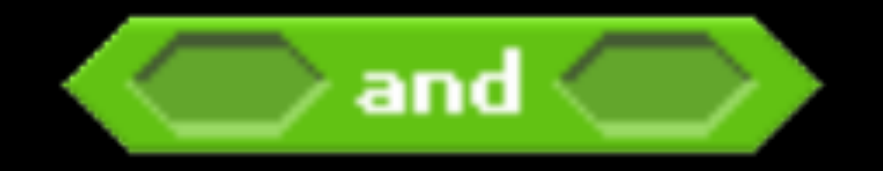

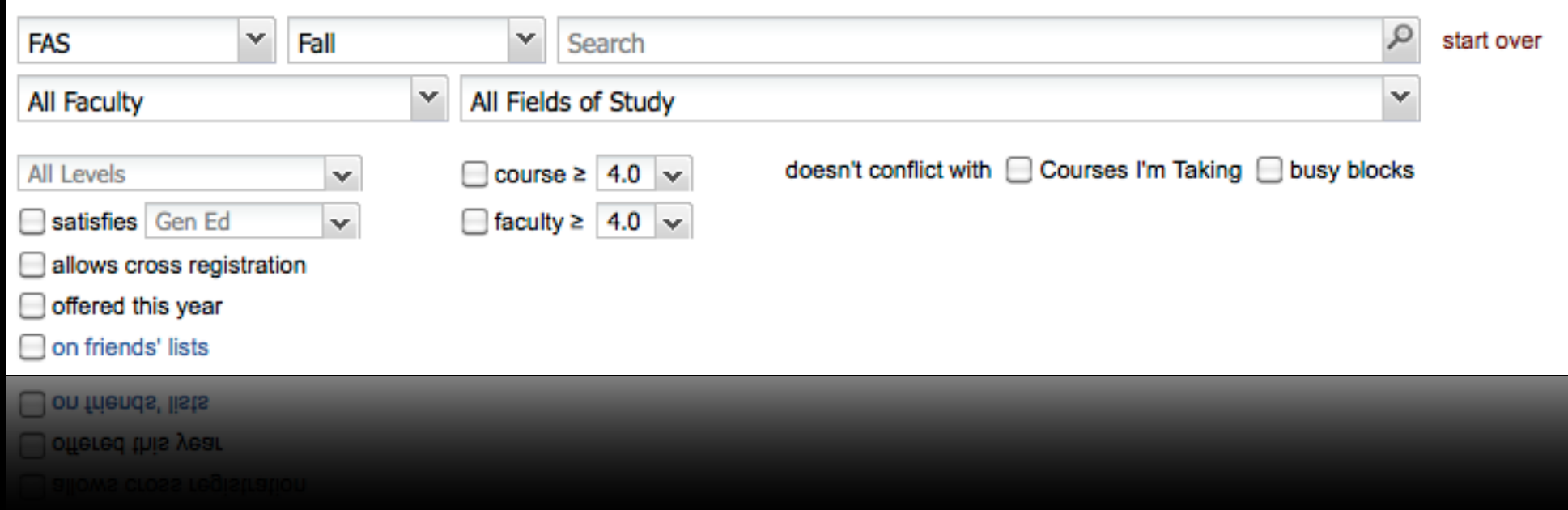

### conditions

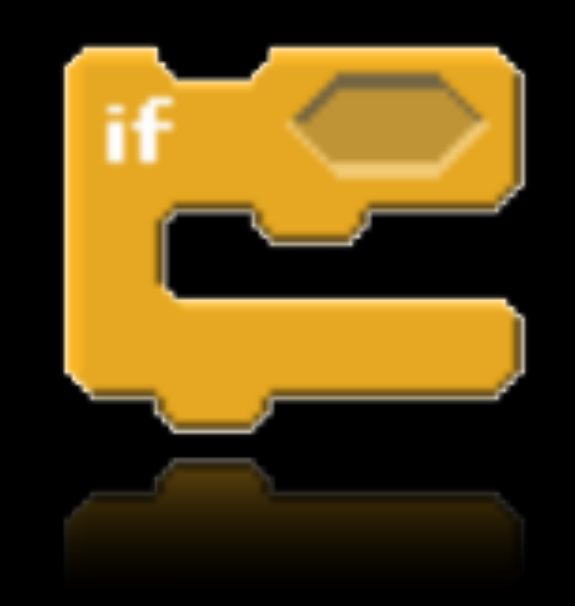

### conditions

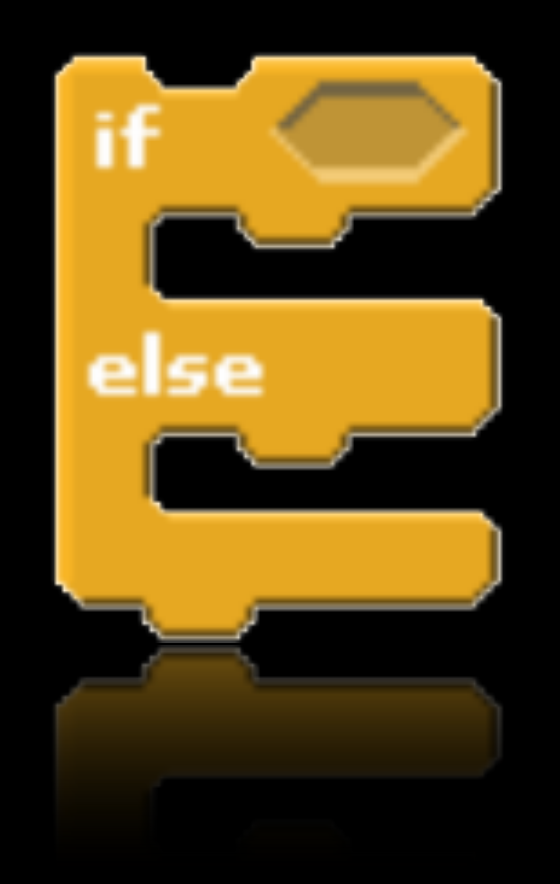

### conditions

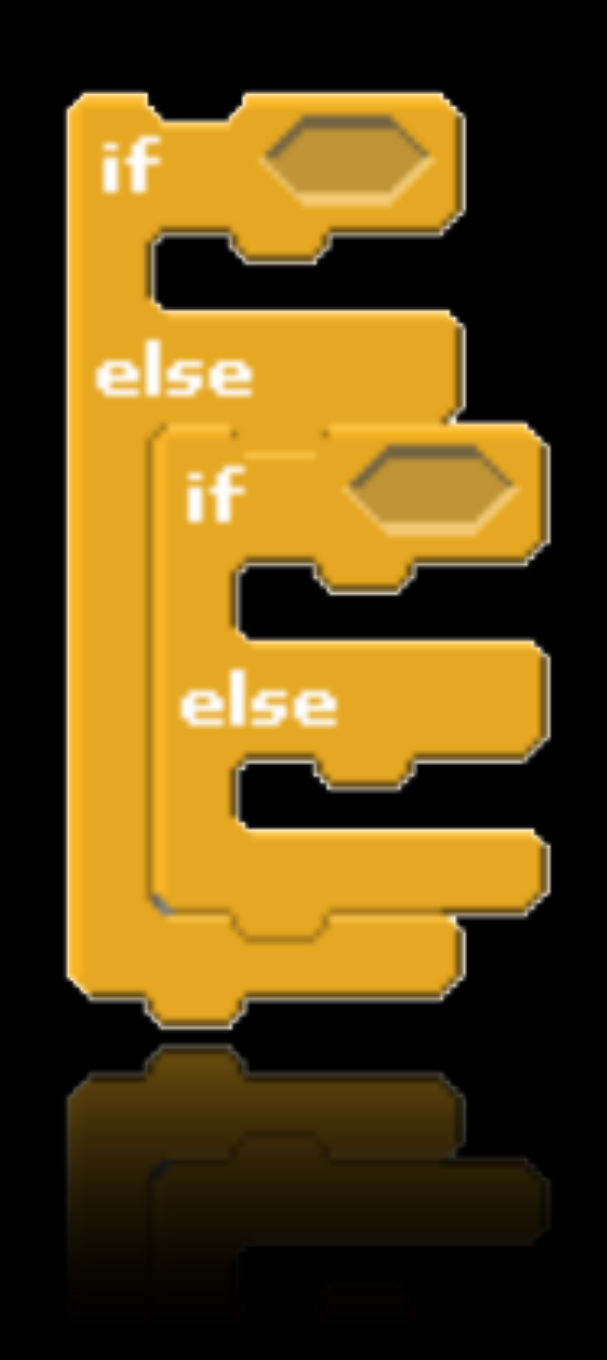

# loops

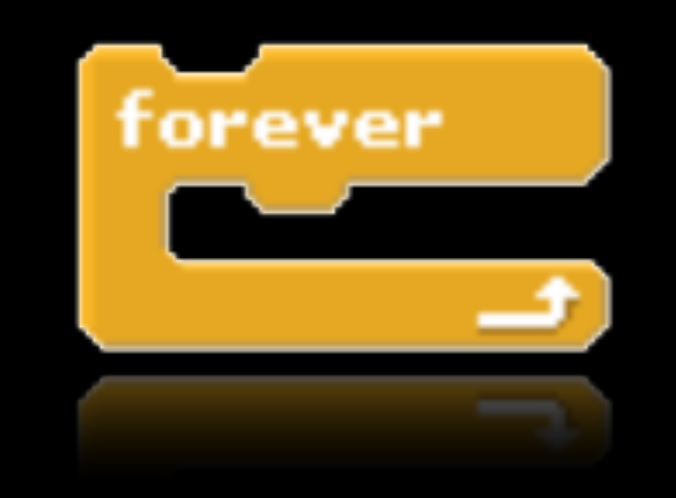

# loops

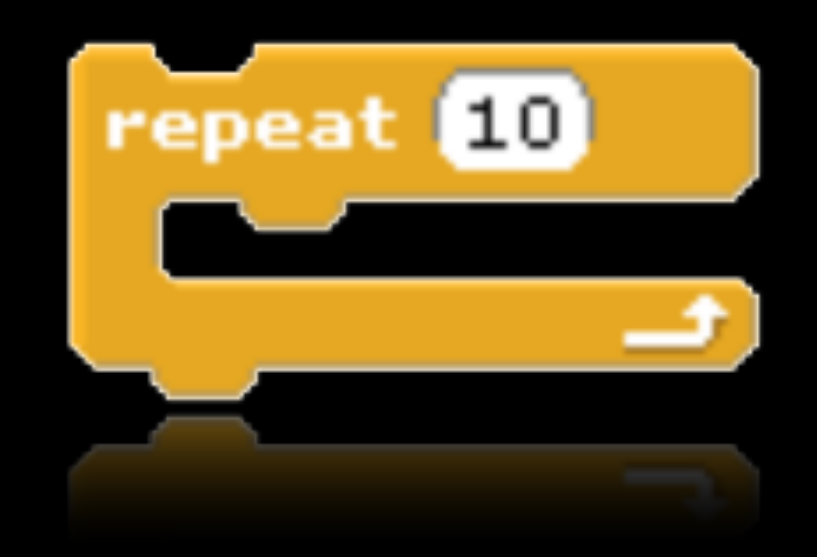

### variables

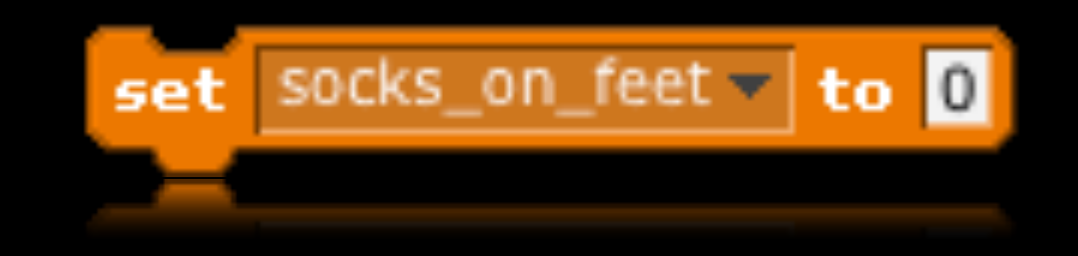

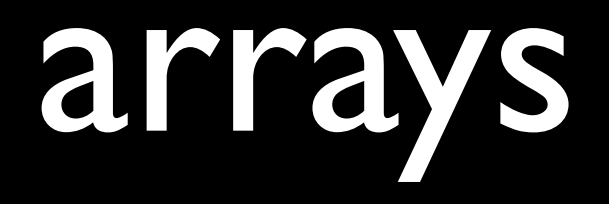

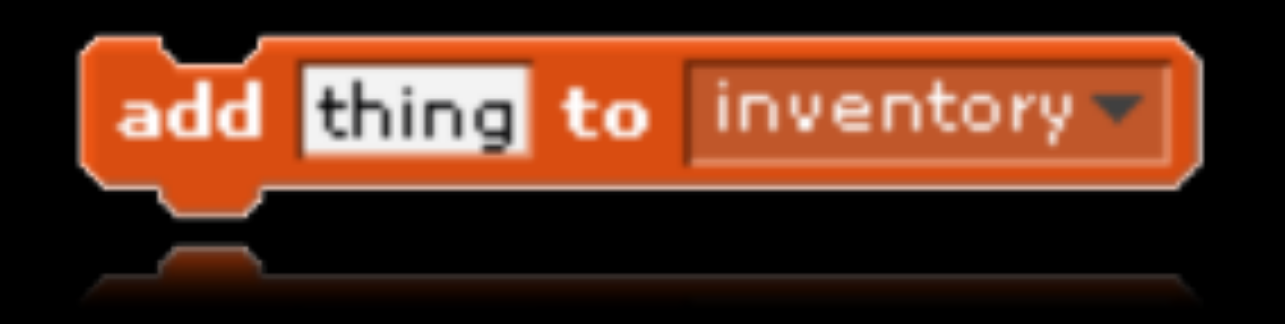

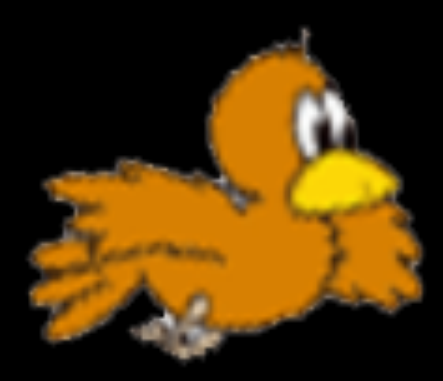

### threads

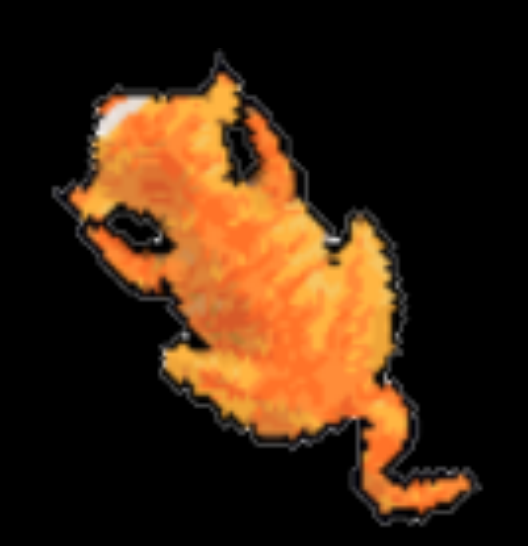

#### events

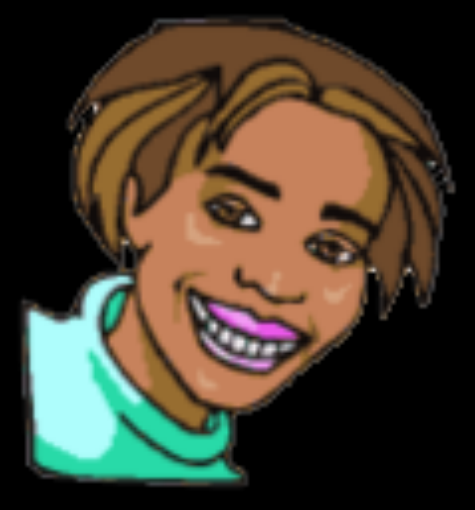

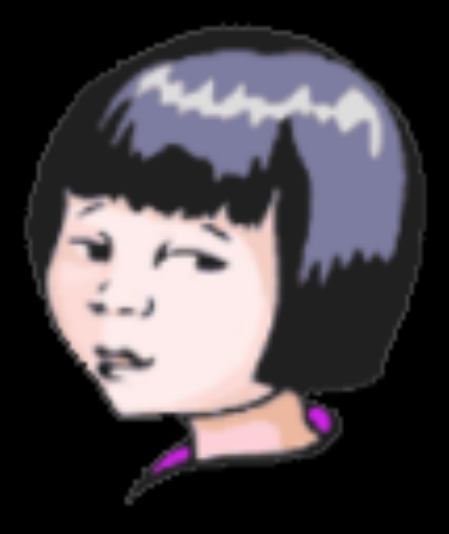

#### sensors

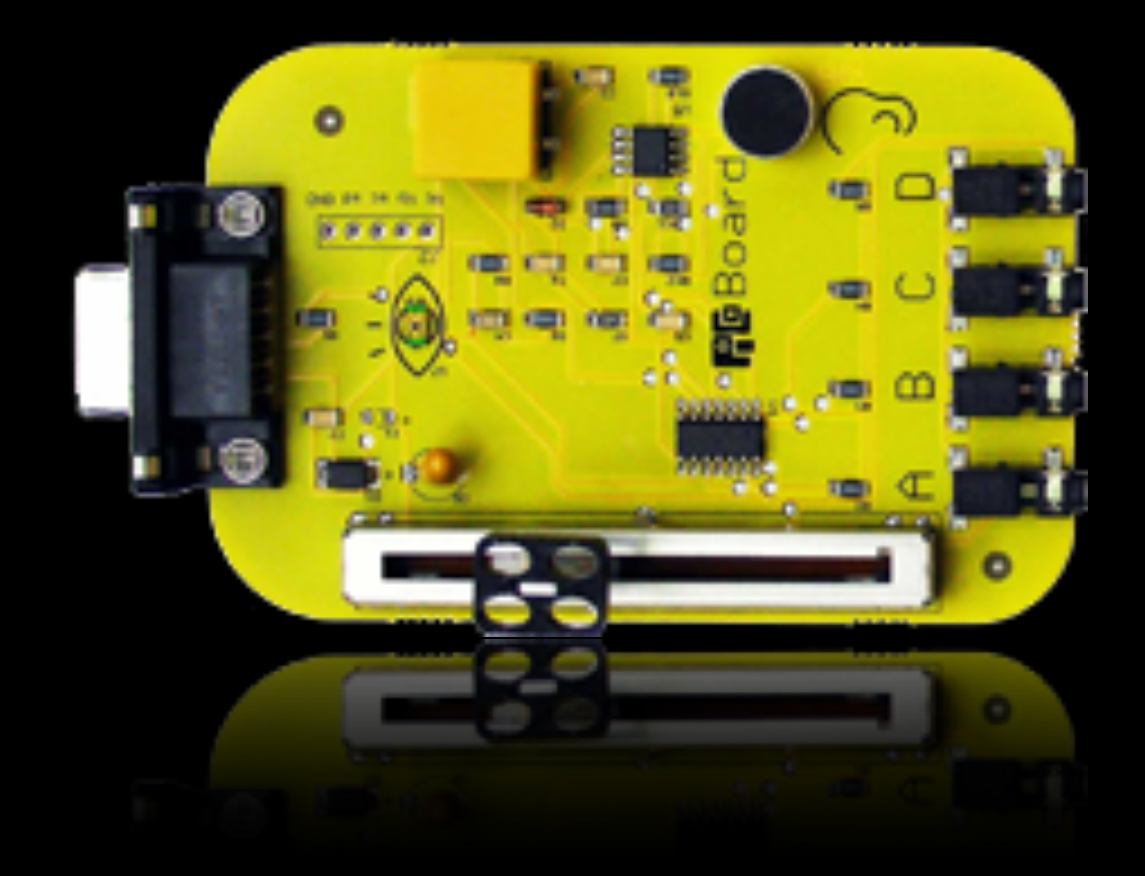

#### to be continued...